# Задача A. Повторюємо арифметику

Лiмiт часу: 0.2 секунди Лiмiт використання пам'ятi: 64 мегабайти

Пiфагор та Паскалiна вирiшили повторити арифметику. Хтось з них називає натуральне тризначне число, а iнший обчислює суму квадратiв цифр. Пiфагор швидко робить всi обчислення усно, а лiнива Паскалiна вирiшила написати для цього спецiальну програму.

Напишiть i ви таку програму!

### Формат вхiдних даних

Вашiй програмi на вхiд подається натуральне тризначне число  $N$ .

## Формат вихiдних даних

Виведіть одне число – суму квадратів цифр числа  $N$ .

#### Обмеження

 $100 \leq N \leq 999$ 

#### Приклади

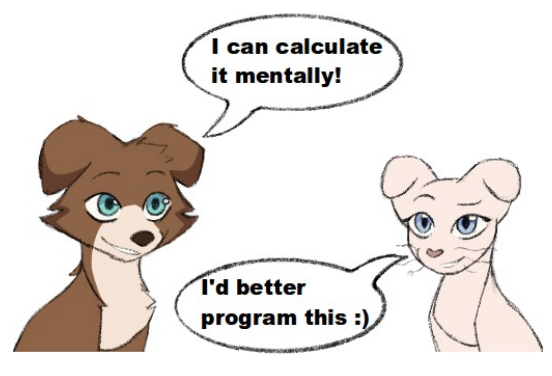

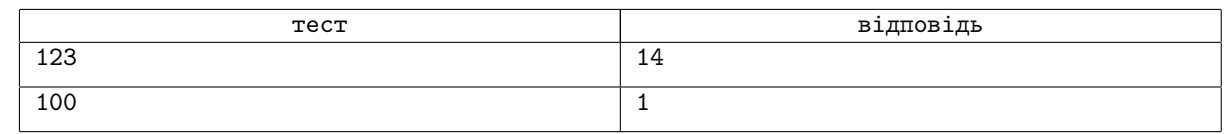

## Пояснения до прикладiв

- 1.  $N = 123$ ,  $S = 1^2 + 2^2 + 3^2 = 14$
- 2.  $N = 100$ ,  $S = 1^2 + 0^2 + 0^2 = 1$

## Задача B. Гра з тризначними числами

Лiмiт часу: 0.2 секунди Лiмiт використання пам'ятi: 64 мегабайти

Пiфагор та Паскалiна бавляться тризначними числами. Хтось з них називає натуральне тризначне число, а iнший має виконати такi дiї:

- ∙ знайти в цьому числi максимальну цифру, та записати її в змінну  $a$ ;
- ∙ знайти в цьому числi мiнiмальну цифру, та записати її в змінну  $b$ ;
- обчислити значення виразу:  $S = a \cdot b \cdot \overline{ab}$

Пiфагор, як завжди, робить всi обчислення усно, а лiнива Паскалiна − програмує.

Напишiть програму, яка буде грати в таку гру!

## Формат вхiдних даних

Вашій програмі на вхід подається натуральне тризначне число  $N$ .

#### Формат вихiдних даних

Виведіть одне число – значення виразу  $a \cdot b \cdot \overline{ab}$ , де  $a$  – максимальна цифра числа N, а  $b$  – мінімальна.

#### Обмеження

 $100 \leqslant N \leqslant 999$ 

#### Приклади

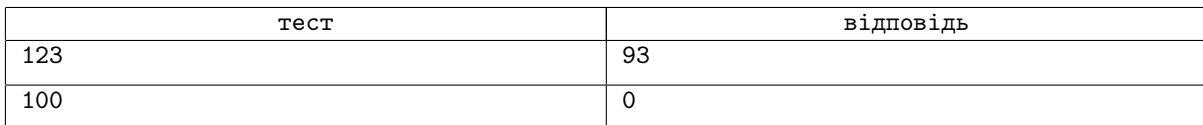

## Пояснения до прикладiв

1.  $N = 123$ ,  $S = 1 \cdot 3 \cdot 31 = 93$ 

2.  $N = 100, S = 1 \cdot 0 \cdot 10 = 0$ 

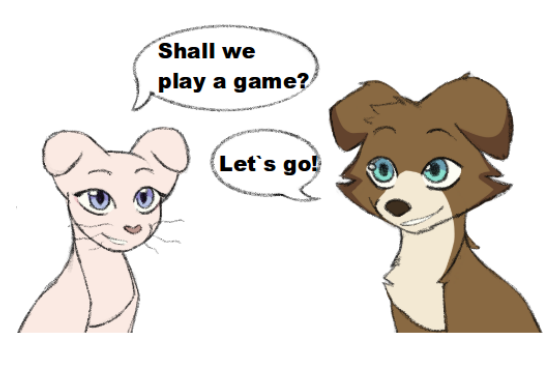

# Задача C. Дослiдження Пiфагора

Лiмiт часу: 0.2 секунди Лiмiт використання пам'ятi: 64 мегабайти

Австрiйський пiнчер Пiфагор дослiджує ступенi цифр числа. В першу чергу його цiкавлять ступенi цифр тризначних чисел.

Нехай  $N = \overline{abc}$  – тризначне число,  $a, b$  та  $c$  – цифри цього числа. Пiфагору потрiбно обчислити значення такого виразу:

 $S = a^{a+1} + b^{b+1} + c^{c+1}.$ 

Дуже швидко з'ясувалося, що таке значення може бути доволi великим числом, тому Пiфагор звернувся до кiшки Паскалiни з проханням автоматизувати обчислення.

Напишiть i ви програму, яка допоможе Пiфагору в його дослiдженнi!

#### Формат вхiдних даних

Вашій програмі на вхід подається натуральне тризначне число  $N$ .

#### Формат вихiдних даних

Виведіть одне число  $S -$  сумму відповідних ступенів цифр числа N.

#### Обмеження

 $100 \leqslant N \leqslant 999$ 

#### Приклади

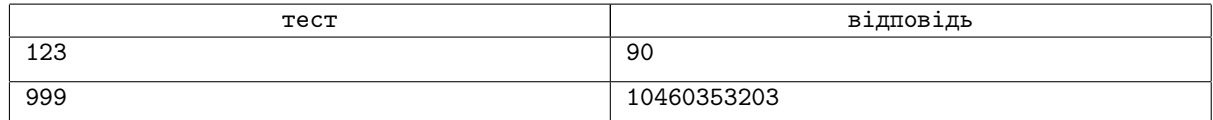

## Пояснения до прикладiв

1.  $N = 123$ ,  $S = 1^{1+1} + 2^{2+1} + 3^{3+1} = 90$ 

2.  $N = 999$ ,  $S = 9^{9+1} + 9^{9+1} + 9^{9+1} = 10460353203$ 

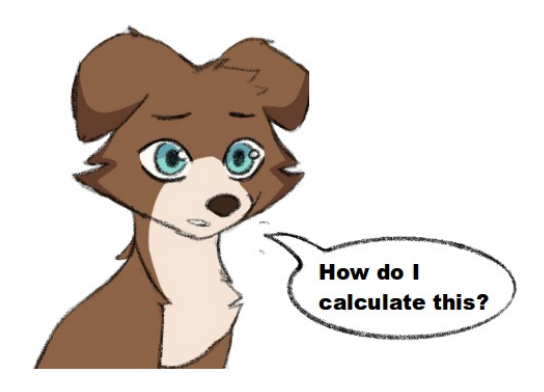

## Задача D. Фокус з двозначним числом

Лiмiт часу: 0.2 секунди Лiмiт використання пам'ятi: 64 мегабайти

Одного разу Паскалiна побачила в ТiкТок дуже простий фокус з двозначним числом. Автор вiдео просив загадати будь-яке двозначне число, а потiм виконати з цим числом такi операцiї:

- ∙ першу цифру помножити на три, а другу − на два, i сказати йому суму цих двох чисел –  $S_1$ ;
- ∙ першу цифру помножити на два, а другу − на п'ять, i сказати йому суму і цих двох чисел –  $S_2$ .

Пiсля цього автор вiдео мiттево вiдгадував задумане число! Наприклад, Паскалiна загадала число 25. Тодi вона має назвати числа  $3 \cdot 2 + 2 \cdot 5 = 16$  та  $2 \cdot 2 + 5 \cdot 5 = 29$ . Як за цими двома числами можна вiдновити загадане число, Паскалiна нi як не могла взяти до тями.

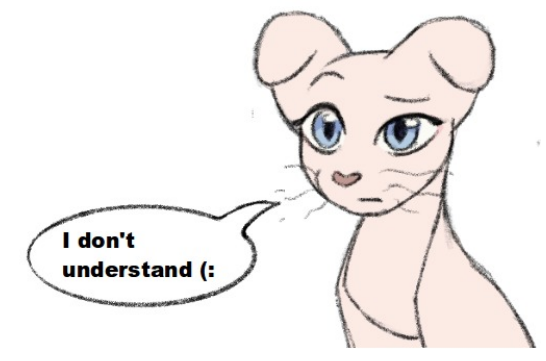

На допомогу Паскалiнi прийшов пiнчер-математик Пiфагор. Разом вони вивели формули та написали програму, яка демонструє фокус з двозначним числом!

Напишiть i ви таку програму. Ваша програма має також передбачити, що при виконаннi операцiй з двозначним числом могли статися помилки. Математика вам знадобиться!

## Формат вхiдних даних

В першому рядку вхідних даних записано натуральне число  $S_1$ , в другому рядку записано натуральне число  $S_2$ .

#### Формат вихiдних даних

Виведіть двозначне число N, яке було загадано або «-1», якщо при виконанні операцій з числом були допущенi помилки.

## Приклади

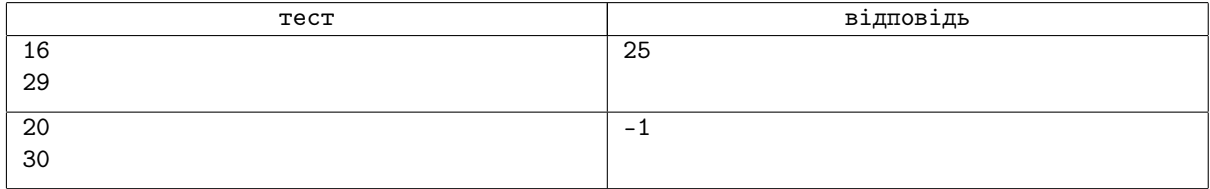

# Задача E. Гiпотеза Пiфагора

Лiмiт часу: 0.2 секунди Лiмiт використання пам'ятi: 64 мегабайта

Як відомо, ціле число а називається точним квадратом, якщо існує таке ціле число  $b$ , що  $b^2 = a$ . Наприклад, 16 – точний квадрат, оскільки  $4 \cdot 4 = 16$ .

Пiнчер-математик Пiфагор має гiпотезу, що будь-яке натуральне число до мiльярда можна представити як суму дев'яти точних квадратiв невiд'ємних цiлих чисел. I ця гiпотеза − правильна! Поки Пiфагор намагався довести цей факт, Паскалiна написала програму, яка перевiряє цю гiпотезу.

Напишiть i ви таку програму!

## Формат вхiдних даних

Вашій програмі на вхід подається натуральне число  $n$ .

#### Формат вихiдних даних

Виведіть рівно дев'ять невід'ємних цілих чисел:  $a_1, a_2, ..., a_9$ . Ці числа мають бути такими, що

 $a_1^2 + a_2^2 + a_3^2 + a_4^2 + a_5^2 + a_6^2 + a_7^2 + a_8^2 + a_9^2 = n.$ 

Якщо правильних вiдповiдей є кiлька, можна вивести будь-яку з них.

## Обмеження

 $1 \leqslant n \leqslant 1\,000\,000\,000$ 

#### Приклади

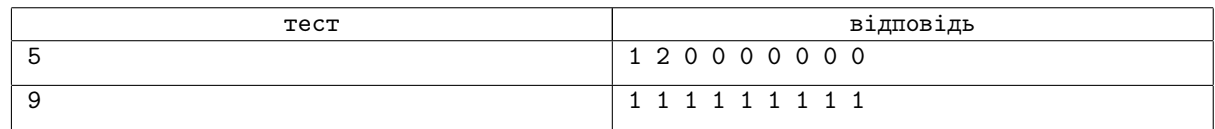

## Пояснения до прикладiв

У першому прикладi 1 <sup>2</sup> + 2<sup>2</sup> + 0<sup>2</sup> + 0<sup>2</sup> + 0<sup>2</sup> + 0<sup>2</sup> + 0<sup>2</sup> + 0<sup>2</sup> + 0<sup>2</sup> = 5. Це не єдина правильна вiдповiдь: наприклад, вiдповiдь «1 1 1 1 1 0 0 0 0» теж пiдходить.

У другому прикладі  $1^2+1^2+1^2+1^2+1^2+1^2+1^2+1^2+1^2=9$ . Це не єдина правильна відповідь: наприклад, вiдповiдь «0 0 0 0 0 0 0 0 3» теж пiдходить.

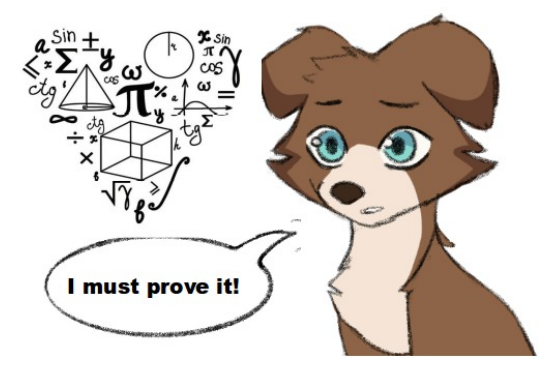

# Задача F. Якi цифри видалив Пiфагор?

Лiмiт часу: 0.2 секунди Лiмiт використання пам'ятi: 64 мегабайти

Пiнчер-математик Пiфагор придумав таку задачу. Вiн бере два натуральні чотиризначні числа  $A$  і  $B$ , які не містять нулів у десятковому записi. Далi, у кожному iз чисел вiн видаляє по одній цифрі, а результати перемножає і отримує число  $C$ .

Напишiть разом iз кiшкою Паскалiною програму, щоб дiзнатися якi цифри видалив Пiфагор.

## Формат вхiдних даних

У першому рядку вхідних даних записано число  $A$ , у другому рядку – число  $B$ , у третьому рядку – число  $C$ .

#### Формат вихiдних даних

У першому рядку виведiть номер цифри, яку Пiфагор видалив у числі А. У другому рядку виведіть номер цифри, яку

він видалив у числі В. Нумерація цифр у числі починається зліва, наприклад, в числі 7819 перша цифра  $$ це 7, друга − 8, третя − 1, четверта − 9.

Якщо варiантiв рiшення кiлька, можна вивести будь-який.

## Обмеження

- 1111  $\leqslant A \leqslant 9999$
- 1111  $\leq B \leq 9999$
- Числа *A* i *B* не містять нулів у десятковому записі
- $111^2 \leq C \leq 999^2$

## Приклади

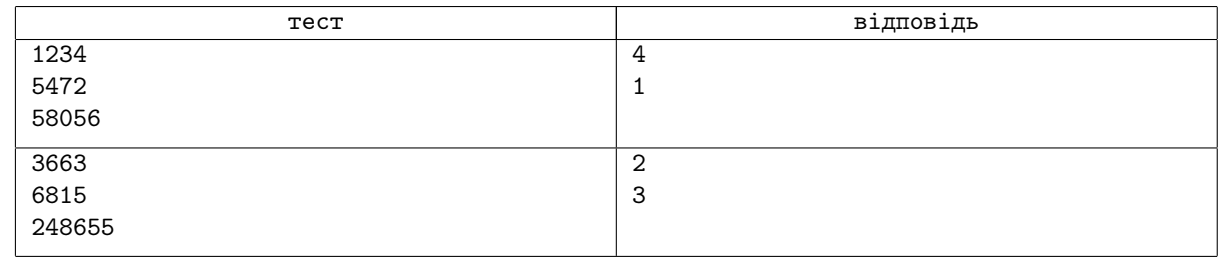

#### Пояснення до прикладу

Розглянемо перший приклад. Якщо в числi  $A = 1234$  видалити 4 цифру, то вийде числo 123. Якщо в числi  $B = 7472$  видалити 1 цифру, то вийде число 472. Перевіряємо добуток:  $123 \cdot 472 = 58056$ .

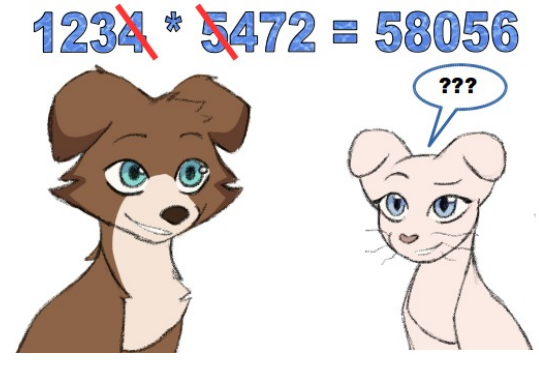

# Задача G. Паскалiна та п'ятизначнi числа

Лiмiт часу: 0.2 секунди Лiмiт використання пам'ятi: 64 мегабайти

Кiшка Паскалiна знає п'ятизначнi числа, якi їй не подобаються. Вона планує цi числа змiнювати, двiчi помiнявши в кожному з них мiсцями двi сусiднi цифри.

Допоможiть Паскалiнi написати програму, яка буде два рази міняти місцями дві сусідні цифри заданого числа  $N$ . Після такої операції має вийти нове п'ятизначне число  $M$   $(M \neq N)$  i це число має бути якомога меншим.

## Формат вхiдних даних

Вашій програмі на вхід подається п'ятизначне число  $N$ . Гарантується, що в числі  $N$  є одна пара різних цифр і хоча б дві цифри числа  $N$  відмінні від 0.

#### Формат вихiдних даних

Виведiть найменше п'ятизначне число  $M (M \neq N)$ , яке можна отримати, двiчi помiнявши мiсцями пару сусідніх цифр в числі  $N$ .

#### Приклади

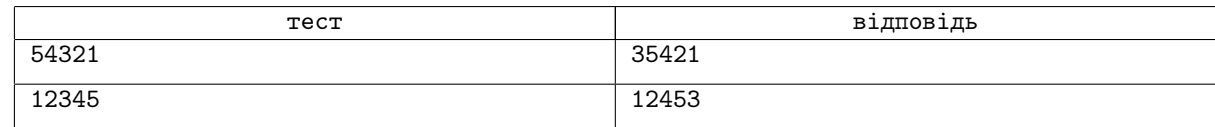

#### Обмеження

 $10\,001 \leq N \leq 99\,998$ 

## Пояснения до прикладiв

- 1. В числі  $N = 54321$  поміняємо спочатку місцями цифри 4 та 3: вийде число 53421, а потім поміняємо місцями цифри 5 та 3: вийде число  $35421 -$ це найменше число, яке можна отримати з числа N, двічі помiнявши в ньому мiсцями пару сусiднiх цифр.
- 2. В числі  $N = 12345$  поміняємо спочатку місцями цифри 3 та 4: вийде число 12435, а потім поміняємо місцями цифри 3 та 5: вийде число 12453 – це найменше число, яке можна отримати з числа  $N$ , двічі помiнявши в ньому мiсцями пару сусiднiх цифр.

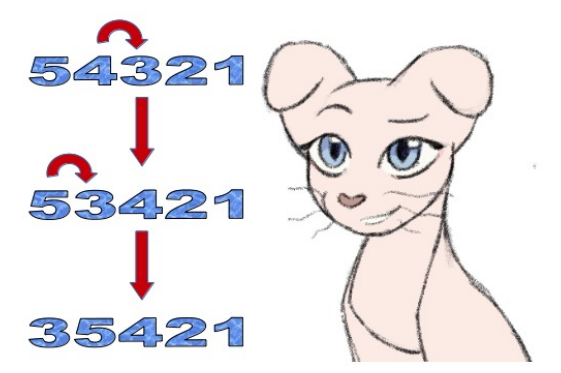

# Задача H. Вiрус ILovePascal-0

Лiмiт часу: 0.2 секунди Лiмiт використання пам'ятi: 64 мегабайти

Паскалiна дуже полюбляє моделювання та вiруси. Один з перших її проєктів - дослідження швидкості ураження комп'ютерним вiрусом областi пам'ятi. Паскалiна пропонує i вам зробити таке дослiдження та моделювання!

Будемо вважати, що область пам'ятi − це прямокутна таблиця  $R_{n \times m}$  з *n* рядків та *m* стовпчиків. В цій області пам'яті зберiгаються важливi данi. З точки зору цього моделювання не дуже важливо якi це числа, тому нехай це будуть додатнi цiлi числа.

Комп'ютерний вiрус Паскалiни «ILovePascal-0» спочатку обнулив деякi комiрки пам'ятi, а потiм почав розповсюджуватися! За одну секунду вiн обнуляє всi комiрки пам'ятi, що є

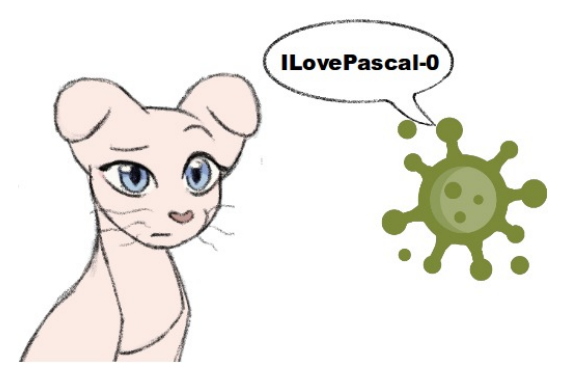

сусусідніми з будь-якою коміркою, в якій вже записано нуль. Комірки пам'яті  $R_{i_1,j_1}$  та  $R_{i_2,j_2}$  є сусідніми, якщо  $|i_1 - i_2| + |j_1 - j_2| = 1$ . Цікаво, через скільки секунд всі дані буде знищено?

Зробiть i ви таке моделювання!

#### Формат вхiдних даних

У вас є початковий стан області пам'яті, який задається так: в першому рядку записано числа  $n$  та  $m$  − розмір цієї області, а кожен з наступних *п* рядків містить *т* невід'ємних чисел  $R_{i,j}, 1 \leqslant i \leqslant n, 1 \leqslant j \leqslant m$ . Якщо  $R_{i,j} = 0$ , то клітинка на перетині *i*-го рядка та *j*-го стовпчика вважається враженою вірусом.

#### Формат вихiдних даних

Виведіть одне число  $S$  – кількість секунд. Через  $S$  секунд усі комірки пам'яті мають бути вражені вірусом «ILovePascal-0», тобто в них мають бути нулi.

## Приклади

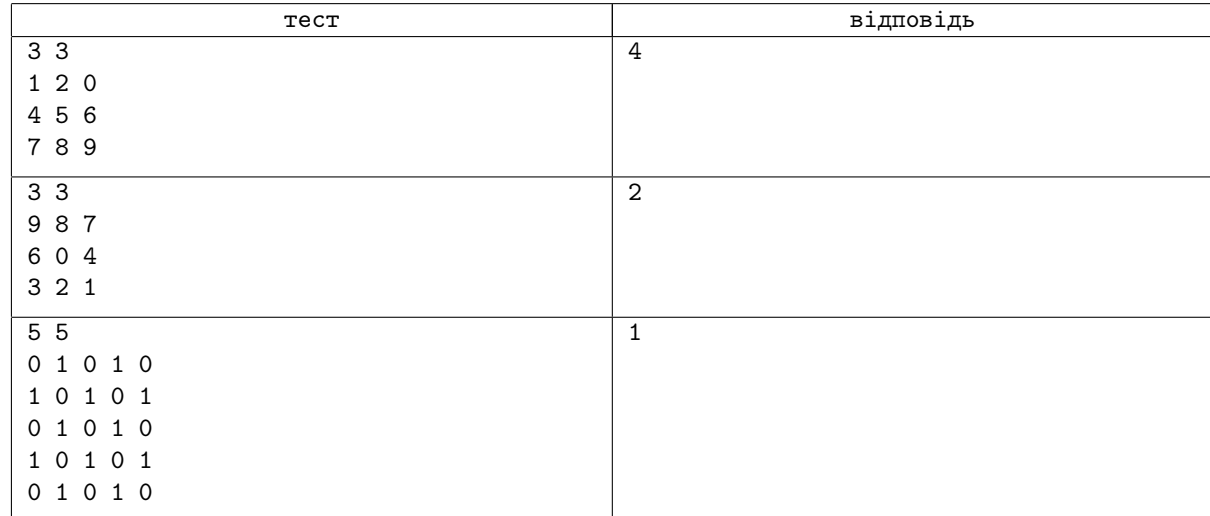

## Обмеження

- 1  $\leqslant n \leqslant 250$
- 1  $\leqslant m \leqslant 250$
- $0 \le R_{i,j} \le 100$

## Задача I. Фундаментальнi константи

Лiмiт часу: 0.2 секунди Лiмiт використання пам'ятi: 64 мегабайти

Пiнчер Пiфагор − крутий математик. Саме вiн придумав поняття фундаментальнi константи. А зараз Пiфагор вивчає сумiснiть фундаментальних констант.

Давайте ближче познайомимося з теорiєю Пiфагора. Нехай натуральнi числа  $A$  та  $B - \phi$ ундаментальнi константи. Пiфагор вважає цi константи сумiсними (compatible fundamental constants), якщо існує таке натуральне число  $n$ , що  $[A] \cdot n$  ділиться без остачі на  $B$ . Інакше ці константи Піфагор називає несумiсними (incompatible fundamental constants). В цьому визначенні  $[A] \cdot n$  означає натуральне число, яке виходить, якщо  $n$  раз підряд записати число A, наприклад,  $[10] \cdot 3 = 101010$ . Подивiться, який цiкавий факт вдалося встановити Пiфаго-

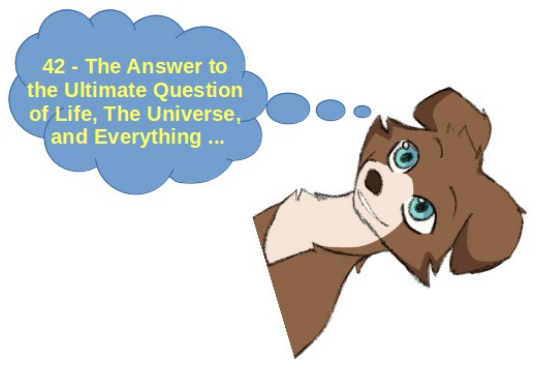

ру. Очевидно, що число 10 − фундаментальна константа, тому ще це основа найпоширенiшої системи числення. Також всiм вiдома фундаментальна константа 42 − «вiдповiдь на питання життя, Всесвiту i взагалi». Виявляється, цi константи є сумiсними за теорiєю Пiфагора! Пiфагор пропонує вам в цьому переконатися, а також перевiрити на сумiснiсть деяку кiлькiсть фундаментальних констант.

#### Формат вхiдних даних

Вашiй програмi на вхiд подаються двi фундаментальнi константи –  $A$  та  $B$ .

#### Формат вихiдних даних

Якщо заданi фундаментальнi константи є сумiсними, то виведiть мiнiмальне число, яке виходить, якщо певну кiлькiсть раз поспiль записати фундаментальну константу А. Це число має дiлитися без остачi на  $\Phi$ ундаментальну константу  $B$ .

Якщо заданi фундаментальнi константи є несумiсними, то виведiть без помилок повiдомлення «Incompatible fundamental constants».

#### Приклади

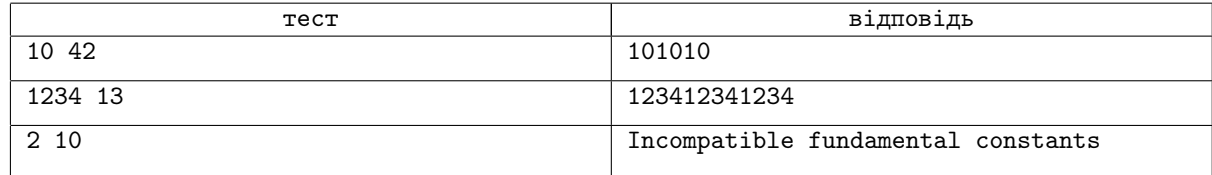

## Обмеження

- $1 \leqslant A \leqslant 10000000000$
- $1 \le B \le 100000$

# Задача J. Простий багатoкутник

Лiмiт часу: 0.5 секунди Лiмiт використання пам'ятi: 64 мегабайти

Простий багатокутник − це багатокутник, межа якого не має самоперетинiв та самодотикiв. У пiнчера-математика Пiфагора та кiшки-програмiстки Паскалiни є кiлька точок на площинi.

Допоможiть їм побудувати простий багатокутник максимальної площi з вершинами в заданих точках!

## Формат вхiдних даних

У першому рядку вхідних даних задається число  $n - \text{k}$ ількiсть точок на площинi. У наступних  $n$  рядках записанi пари чисел  $x_i$  і  $y_i$  – координати  $i$ -ї точки. Гарантується, що жодні двi точки не збiгаються.

## Формат вихiдних даних

Якщо неможливо побудувати простий багатокутник, вершинами якого будуть данi точки, в єдиному рядку виведiть «No». Iнакше в першому рядку виведiть «Yes», а в наступному рядку виведiть перестановку чисел від 1 до  $n -$  порядок, у якому повинні йти вершини багатокутника.

## Обмеження

- $3 \leqslant n \leqslant 9$
- $-10^8 \le x_i, y_i \le 10^8$

## Приклад

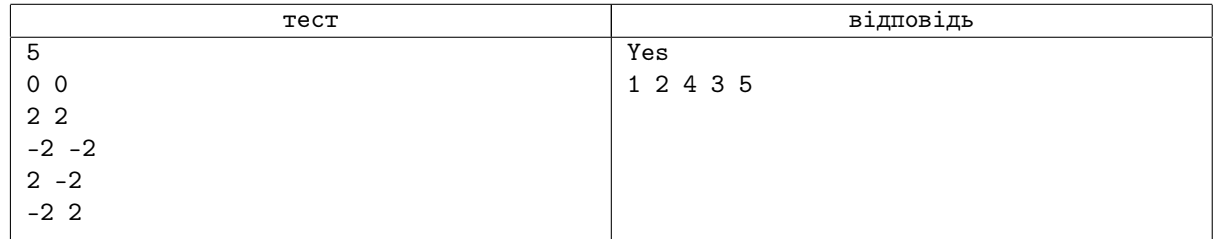

## Пояснення до прикладу

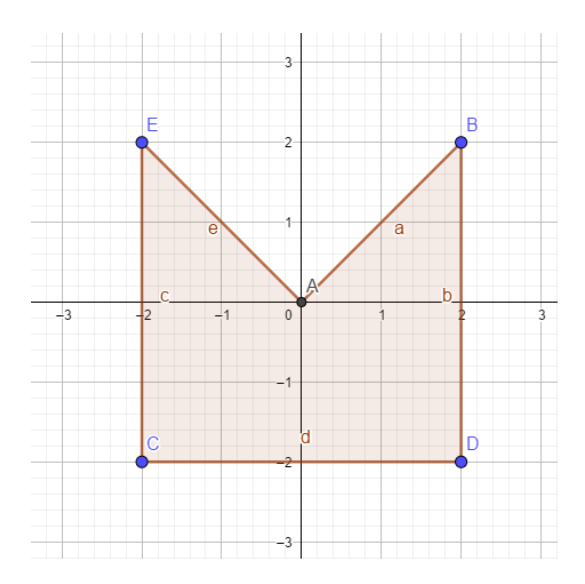

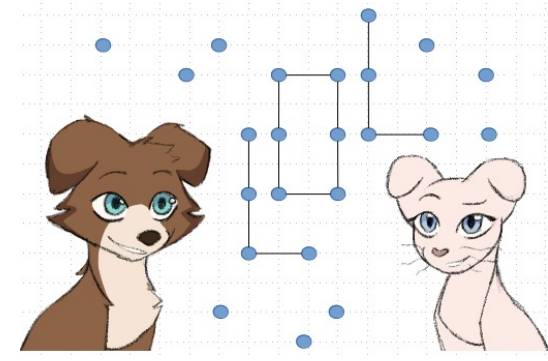